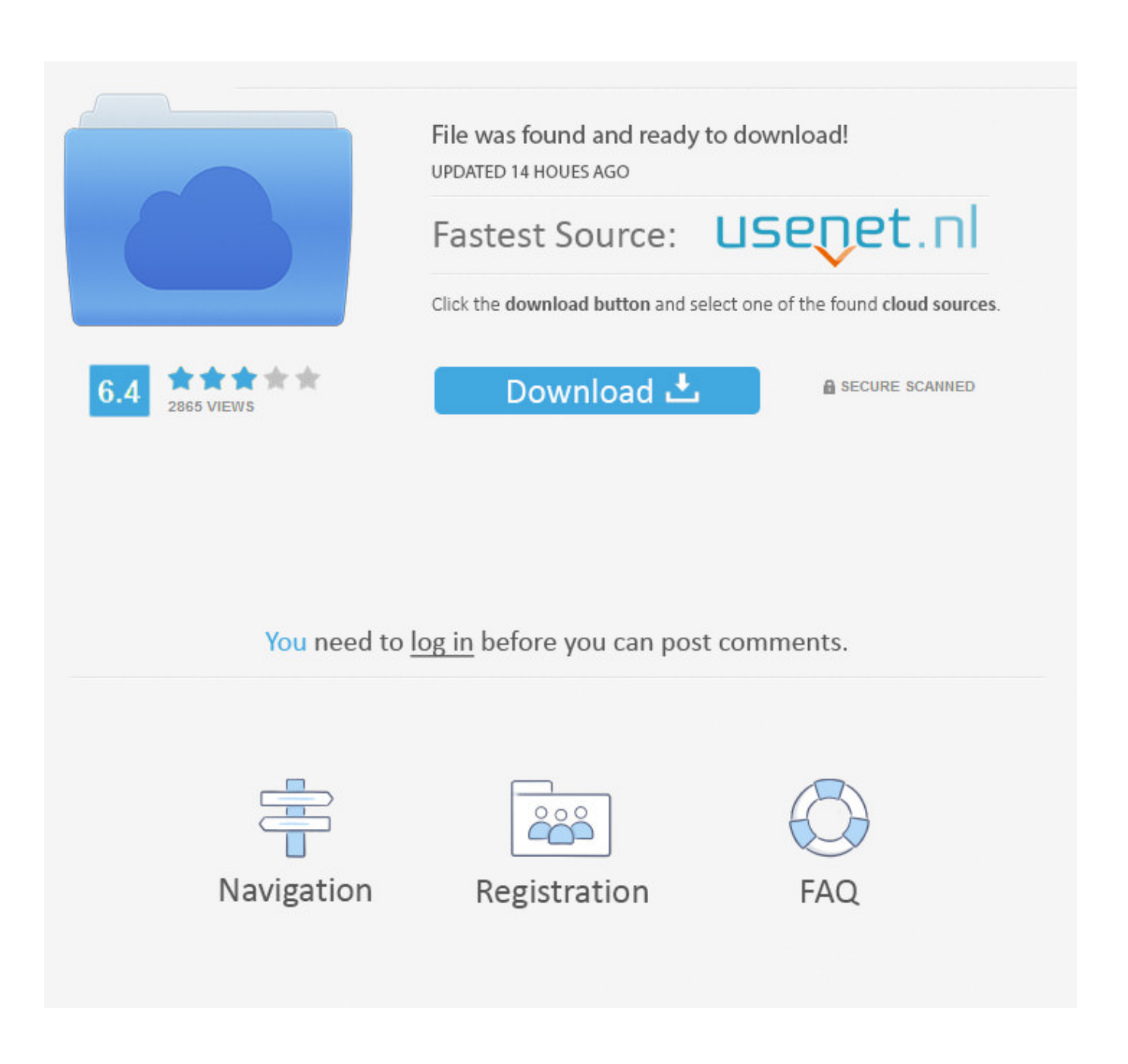

[Inventor CAM 2018 Scaricare Codice Di Attivazione 64 Bits Italiano](http://picfs.com/17evaf)

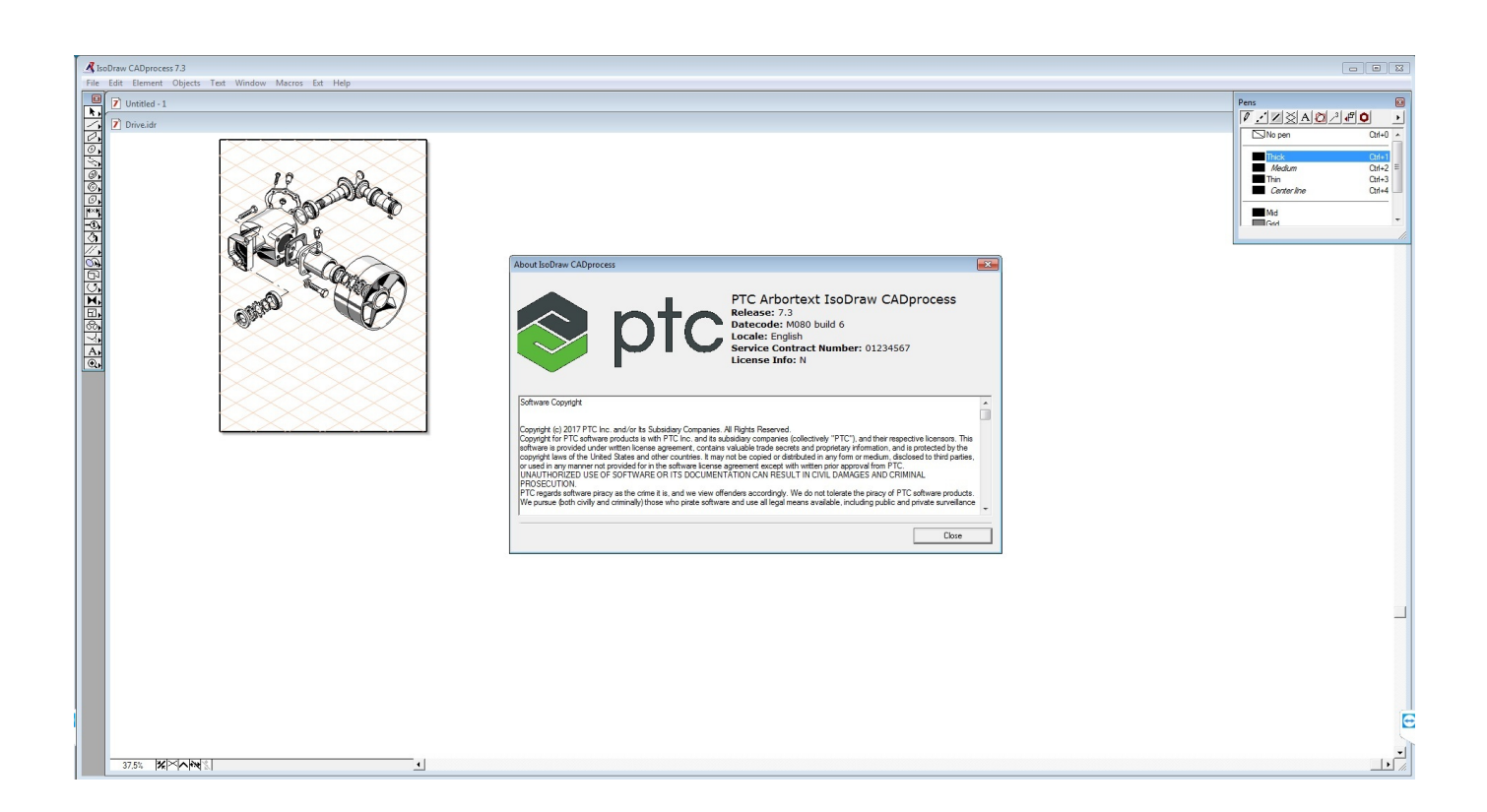

[Inventor CAM 2018 Scaricare Codice Di Attivazione 64 Bits Italiano](http://picfs.com/17evaf)

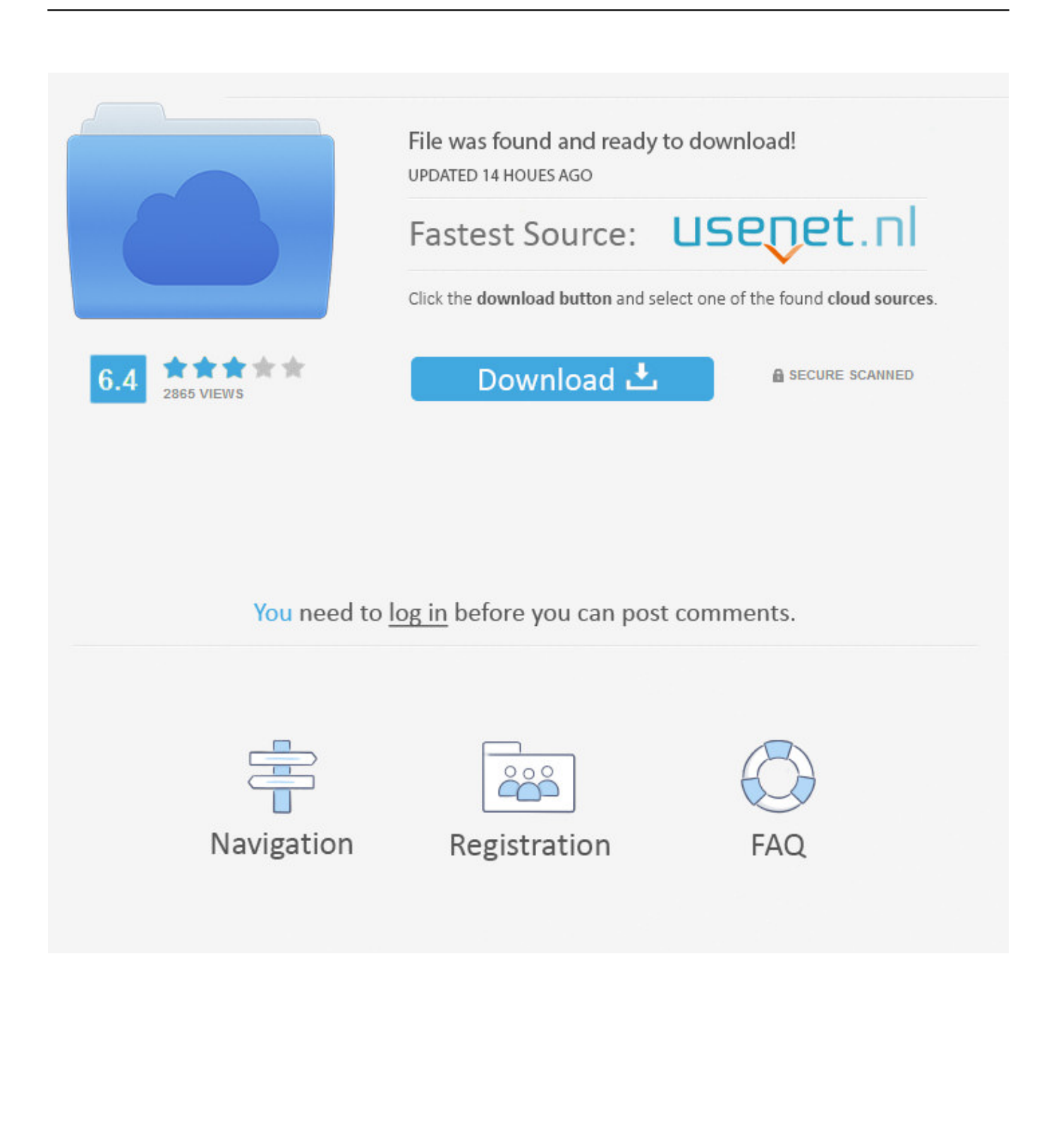

Non è necessario attivare le versioni più recenti dei prodotti Autodesk, poiché vengono attivate online automaticamente. Tuttavia, potrebbe essere necessario .... Virtual Conference "Industry Bits and Bytes for Students", 30 November 2018. ... Autodesk si impegna a fornire agli studenti l'accesso gratuito agli strumenti e alle risorse di ... Software CAD/CAM/CAE 3D basato su cloud per l'industrial design e la ... Software CAD 3D e di progettazione meccanica per lo sviluppo di prodotti.. ... Attivazione · Ricerca del numero di serie e del codice prodotto · Ricerca di codici prodotto ... Ad esempio, l'installazione di AutoCAD 2018 come prodotto singolo richiede il product ... Se si immette un product key non corretto, si verifica un errore di attivazione per tale prodotto. ... Autodesk Inventor HSM Pro 2018, 970J1. a49d837719